# Sockets & DNS & Client-side CSE 333 Spring 2023

**Instructor:** Chris Thachuk

#### **Teaching Assistants:**

Byron Jin CJ Reith

Deeksha Vatwani Edward Zhang

Humza Lala Lahari Nidadavolu

Noa Ferman Saket Gollapudi

Seulchan (Paul) Han Timmy Yang

Tim Mandzyuk Wui Wu

### **Relevant Course Information**

- Exercise 10 will be released today
  - ex10 due next Wednesday (5/24)
  - Primarily adapting existing network programming code
- Homework 3 is due Thursday (5/18)
  - Usual reminder: don't forget to tag, clone elsewhere, and recompile (will need to copy libhw1.a and libhw2.a)
- Homework 4 will be released on Friday (5/19)

### **Lecture Outline**

- Network Programming
  - Sockets API
  - Network Addresses
  - DNS Lookup
- Client-side (time permitting)

# Files and File Descriptors

- \* Remember open(), read(), write(), and
  close()?
  - POSIX system calls for interacting with files
  - open () returns a file descriptor
    - An integer that represents an open file
    - This file descriptor is then passed to read(), write(), and close()
  - Inside the OS, the file descriptor is used to index into a table that keeps track of any OS-level state associated with the file, such as the file position

### **Networks and Sockets**

- UNIX likes to make all I/O look like file I/O
  - You use read() and write() to communicate with remote computers over the network!
  - A file descriptor use for network communications is called a socket
  - Just like with files:
    - Your program can have multiple network channels open at once
    - You need to pass a file descriptor to read() and write() to let the
       OS know which network channel to use

# File Descriptor Table

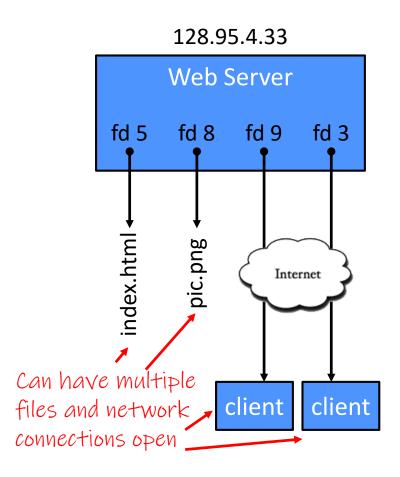

OS's File Descriptor Table for the Process

| File<br>Descriptor | Туре          | Connection                                       |  |  |
|--------------------|---------------|--------------------------------------------------|--|--|
| 0                  | pipe          | stdin (console)                                  |  |  |
| 1                  | pipe          | stdout (console)                                 |  |  |
| 2                  | pipe          | stderr (console)                                 |  |  |
| 3                  | TCP<br>socket | local: 128.95.4.33:80<br>remote: 44.1.19.32:7113 |  |  |
| 5                  | file          | index.html                                       |  |  |
| 8                  | file          | pic.png                                          |  |  |
| 9                  | TCP<br>socket | local: 128.95.4.33:80<br>remote: 102.12.3.4:5544 |  |  |

0,1,2 always start as stdin, stdout & stderr.

# **Types of Sockets**

#### Stream sockets

- For connection-oriented, point-to-point, reliable byte streams
  - Using TCP, SCTP, or other stream transports

#### Datagram sockets

- For connection-less, one-to-many, unreliable packets
  - Using UDP or other packet transports

#### Raw sockets

For layer-3 communication (raw IP packet manipulation)

### **Stream Sockets**

- Typically used for client-server communications
  - Client: An application that establishes a connection to a server
  - Server: An application that receives connections from clients
  - Can also be used for other forms of communication like peer-topeer
  - 1) Establish connection:

client ► - - - - → server

2) Communicate:

client - - - - - server

3) Close connection:

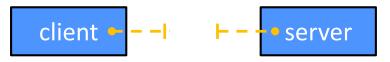

# **Datagram Sockets**

- Often used as a building block
  - No flow control, ordering, or reliability, so used less frequently
  - e.g., streaming media applications or DNS lookups

1) Create sockets:

host host host

2) Communicate:

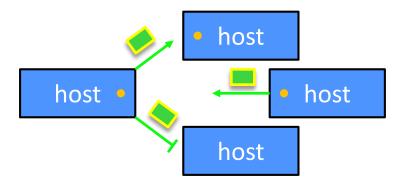

### The Sockets API

- Berkeley sockets originated in 4.2BSD Unix (1983)
  - It is the standard API for network programming
    - Available on most OSs
  - Written in C
- POSIX Socket API
  - A slight update of the Berkeley sockets API
    - A few functions were deprecated or replaced
    - Better support for multi-threading was added

### **Socket API: Client TCP Connection**

- We'll start by looking at the API from the point of view of a client connecting to a server over TCP
- There are five steps:
  - 1) Figure out the IP address and port to which to connect
  - 2) Create a socket
  - Connect the socket to the remote server
  - 4) read() and write() data using the socket
  - 5) Close the socket

# Step 1: Figure Out IP Address and Port

- Several parts:
  - Network addresses
  - <u>Data structures</u> for address info <u>C data structures</u> <del>②</del>
  - DNS (Domain Name System) finding IP addresses

#### **IPv4 Network Addresses**

- An IPv4 address is a 4-byte tuple
  - For humans, written in "dotted-decimal notation"
  - *e.g.*, **128.95.4.1** (80:5f:04:01 in hex)
- IPv4 address exhaustion
  - There are  $2^{32} \approx 4.3$  billion IPv4 addresses
  - There are ≈ 8.01 billion people in the world (February 2023)

#### **IPv6 Network Addresses**

- An IPv6 address is a 16-byte tuple
  - Typically written in "hextets" (groups of 4 hex digits)
    - Can omit leading zeros in hextets
    - Double-colon replaces consecutive sections of zeros
  - e.g., 2d01:0db8:f188:0000:0000:0000:0000:1f33
    - Shorthand: 2d01:db8:f188::1f33
  - Transition is still ongoing
    - IPv4-mapped IPv6 addresses
      - 128.95.4.1 mapped to ::ffff:128.95.4.1 or ::ffff:805f:401
    - This unfortunately makes network programming more of a headache

#### **Aside: IP Address Allocation**

MAP OF THE INTERNET
THE IPV4 SPACE, 2006

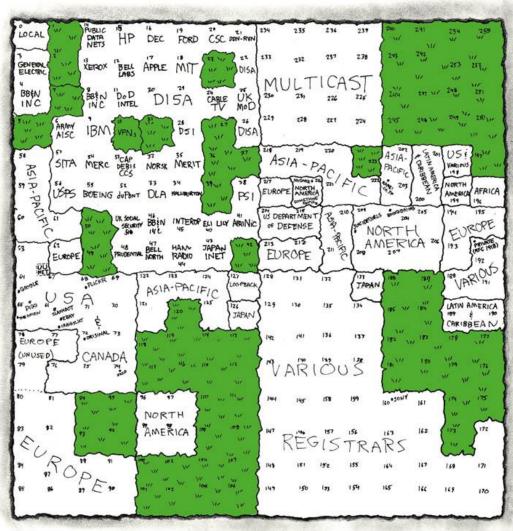

- This map is outdated (2006), as all IPv4 addresses have been allocated, but what interesting observations can you make?
  - Geographic regions?
  - Companies?

https://xkcd.com/195/

#### **Aside: IP Address Allocation**

- Global IP address allocation (among other things) is overseen by the Internet Assigned Numbers Authority (IANA)
  - "Currently it is a function of ICANN, a nonprofit private American corporation established in 1998 primarily for this purpose under a United States Department of Commerce contract.

    Before it, IANA was administered principally by Jon Postel at [USC], under a contract... with the United States Department of Defense."
- Does this make sense? Is this fair?
  - Historically, it does (Internet "born" in the US)
  - Probably not entirely fair though what values and priorities are encoded in this allocation?

# **Computing Standards and Protocols**

- We've seen tons of these! Many more exist!
  - ASCII, IEEE 754, POSIX, IP, TCP/UDP, HTTP, etc.
  - These have profound and long-lasting effects
- Standards always encode the priorities of their creators into data
  - e.g., ASCII prioritizes English and memory efficiency
  - e.g., IP addresses allocated with a very US-centric view, often granting larger-than-necessary swaths to the "big players" of the time
- Who was in the room when it happened? (i.e., creation)
- Who has a seat at the table? (i.e., maintenance)

#### **Linux Socket Addresses**

- Structures, constants, and helper functions available in #include <arpa/inet.h>
- Addresses stored in network byte order (big endian)
- Converting between host and network byte orders:

```
uint32 t htonl(uint32 t hostlong);
```

- uint32 t ntohl(uint32 t netlong);
  - 'h' for host byte order and 'n' for network byte order
  - Also versions with 's' for short (uint16 t instead)
- How to handle both IPv4 and IPv6?
  - Use C structs for each, but make them somewhat similar
  - Use defined constants to differentiate when to use each:
     AF\_INET for IPv4 and AF\_INET6 for IPv6

### **IPv4 Address Structures**

#### struct sockaddr in:

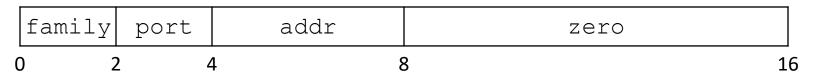

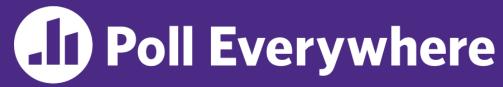

pollev.com/cse333sp

### What will the first 4 bytes of the struct

sockaddr in be?

- Represents a socket connected to 198.35.26.96 (c6:23:1a:60) on port 80 (0x50) stored on a little-endian machine
  - $\blacksquare$  AF INET = 2

| A. | Ωv | <b>0</b> | <b>N</b> 2 | 00 | 50 |
|----|----|----------|------------|----|----|
| A. | UX | UU       | UZ         | UU |    |

B. 0x 00 02 50 00

- C. 0x 02 00 00 50
- D. 0x 02 00 50 00
- E. We're lost...

| 0 |  |  |  |  |
|---|--|--|--|--|
| 8 |  |  |  |  |

#### **IPv6 Address Structures**

#### struct sockaddr in 6:

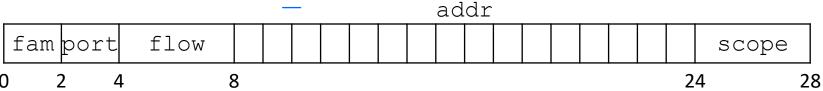

#### **Generic Address Structures**

```
// A mostly-protocol-independent address structure.
// Pointer to this is parameter type for socket system calls.
struct sockaddr {
 sa family t sa family; // Address family (AF * constants)
 char sa data[14]; // Socket address (size varies
                           // according to socket domain)
};
// A structure big enough to hold either IPv4 or IPv6 structs
struct sockaddr storage {
 sa family t ss family; // Address family
  // padding and alignment; don't worry about the details
  char ss pad1[ SS PAD1SIZE];
 int64 t ss align;
 char ss pad2[ SS PAD2SIZE];
};
```

• Commonly create struct sockaddr\_storage, then pass pointer cast as struct sockaddr\* to connect()

#### **Address Conversion**

```
* (int inet_pton(int af, const char* src, void* dst);
```

- Converts human-readable string representation ("presentation")
   to network byte ordered address
- Returns 1 (success), 0 (bad src), or -1 (error)

```
#include <stdlib.h>
                                                         genaddr.cc
#include <arpa/inet.h>
int main(int argc, char** argv) {
  struct sockaddr in sa; // IPv4
 struct sockaddr in6 sa6; // IPv6
  // IPv4 string to sockaddr in (192.0.2.1 = C0:00:02:01).
 inet pton(AF INET, "192.0.2.1", &(sa.sin addr));
  // IPv6 string to sockaddr in6.
 inet pton(AF INET6, "2001:db8:63b3:1::3490", &(sa6.sin6 addr));
  return EXIT SUCCESS;
```

#### **Address Conversion**

- Converts network addr in src into buffer dst of size size
- Returns dst on success; NULL on error

```
#include <stdlib.h>
                                                         genstring.cc
#include <arpa/inet.h>
int main(int argc, char** argv) {
  struct sockaddr in6 sa6; // IPv6
  char astring[INET6 ADDRSTRLEN]; // IPv6
  // IPv6 string to sockaddr in6.
  inet pton(AF INET6, "2001:0db8:63b3:1::3490", &(sa6.sin6 addr));
  // sockaddr in6 to IPv6 string.
  inet ntop(AF INET6, &(sa6.sin6 addr), astring, INET6 ADDRSTRLEN);
  std::cout << astring << std::endl;</pre>
  return EXIT SUCCESS;
```

# **Domain Name System**

- People tend to use DNS names, not IP addresses
  - The Sockets API lets you convert between the two
  - It's a complicated process, though:
    - A given DNS name can have many IP addresses
    - Many different IP addresses can map to the same DNS name
      - An IP address will reverse map into at most one DNS name
    - A DNS lookup may require interacting with many DNS servers
- ❖ You can use the Linux program "dig" to explore DNS
  - dig @server name type (+short)
    - server: specific name server to query
    - type: A (IPv4), AAAA (IPv6), ANY (includes all types)

# **DNS Hierarchy**

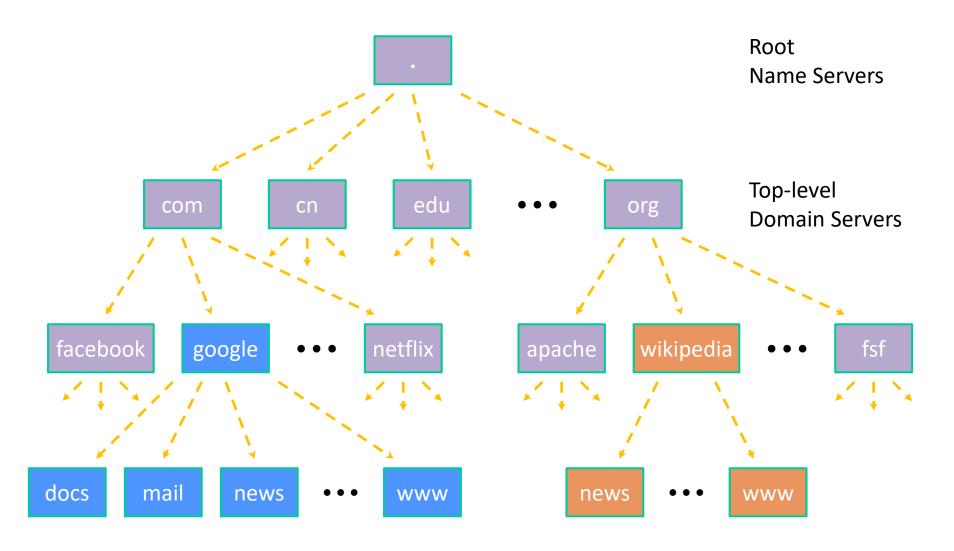

# **Resolving DNS Names**

- The POSIX way is to use getaddrinfo()
  - A complicated system call found in #include <netdb.h>

- Tell getaddrinfo() which host and port you want resolved
  - String representation for host: DNS name or IP address
- Set up a "hints" structure with constraints you want respected
- getaddrinfo() gives you a list of results packed into an "addrinfo" structure/linked list
  - Returns 0 on success; returns negative number on failure
- Free the struct addrinfo later using freeaddrinfo()

# getaddrinfo

- \* getaddrinfo() arguments:
  - hostname domain name or IP address string

  - hints filter results

# **DNS Lookup Procedure**

- 1) Create a struct addrinfo hints
- 2) Zero out hints for "defaults"
- 3) Set specific fields of hints as desired
- 4) Call getaddrinfo() using &hints
- 5) Resulting linked list \*res will have all fields appropriately set
- See dnsresolve.cc

#### **Socket API: Client TCP Connection**

- There are five steps:
  - 1) Figure out the IP address and port to connect to
  - 2) Create a socket
  - 3) Connect the socket to the remote server
  - 4) read() and write() data using the socket
  - 5) Close the socket

# **Step 2: Creating a Socket**

- int socket(int domain, int type, int protocol);
  - Creating a socket doesn't bind it to a local address or port yet
  - Returns file descriptor or -1 on error

socket.cc

```
#include <arpa/inet.h>
#include <stdlib.h>
#include <string.h>
#include <unistd.h>
#include <iostream>
int main(int argc, char** argv) {
  int socket fd = socket (AF INET, SOCK STREAM, 0);
  if (socket fd == -1) {
     std::cerr << strerror(errno) << std::endl;</pre>
     return EXIT FAILURE;
  close(socket fd);
  return EXIT SUCCESS;
```

# **Step 3: Connect to the Server**

- The connect() system call establishes a connection to a remote host
  - - sockfd: Socket file description from Step 2
    - addr and addrlen: Usually from one of the address structures returned by getaddrinfo in Step 1 (DNS lookup)
    - Returns 0 on success and -1 on error
- connect() may take some time to return
  - It is a blocking call by default
  - The network stack within the OS will communicate with the remote host to establish a TCP connection to it
    - This involves ~2 round trips across the network

# **Connect Example**

#### See connect.cc

```
// Get an appropriate sockaddr structure.
struct sockaddr storage addr;
size t addrlen;
LookupName (arqv[1], port, &addr, &addrlen);
// Create the socket.
int socket fd = socket(addr.ss family, SOCK STREAM, 0);
if (socket fd == -1) {
  cerr << "socket() failed: " << strerror(errno) << endl;</pre>
 return EXIT FAILURE;
// Connect the socket to the remote host.
int res = connect(socket fd,
                   reinterpret cast<sockaddr*>(&addr),
                   addrlen);
if (res == -1) {
  cerr << "connect() failed: " << strerror(errno) << endl;</pre>
```

# Step 4: read()

- If there is data that has already been received by the network stack, then read will return immediately with it
  - read() might return with less data than you asked for
- If there is no data waiting for you, by default read () will block until something arrives
  - How might this cause deadlock?
  - Can read() return 0?

# Step 4: write()

- write() queues your data in a send buffer in the OS and then returns
  - The OS transmits the data over the network in the background
  - When write () returns, the receiver probably has not yet received the data!
- If there is no more space left in the send buffer, by default write () will block

# Read/Write Example

See sendreceive.cc

```
while (1) {
  int wres = write(socket fd, readbuf, res);
  if (wres == 0) {
    cerr << "socket closed prematurely" << endl;</pre>
    close(socket fd);
    return EXIT FAILURE;
  if (wres == -1) {
    if (errno == EINTR)
    continue;
    cerr << "socket write failure: " << strerror(errno) << endl;</pre>
    close(socket fd);
    return EXIT FAILURE;
  break;
```

# Step 5: close()

- \* [int close(int fd);
  - Nothing special here it's the same function as with file I/O
  - Shuts down the socket and frees resources and file descriptors associated with it on both ends of the connection